## **Slices sur les séquences**

L'utilisation des "slices" ou du "slicing" sur les listes, ou sur tout objet en séquence (tuple, chaîne de caractères, ...) permet de "découper" des sous-listes. Si la séquence s'appelle sequence name, la syntaxe du slice est : sequence\_name[start:stop:step] où start est l'indice du premier élément (par défaut 0), stop est l'indice du premier élément NON REPRIS (par défaut len(seq…)) et step le pas (par défaut step = 1). Les indices négatifs équivalent aux indices modulo len(seq…).

 $\le$ sxh python; title : slices 01.py> #! /usr/bin/env python # -\*- coding: utf-8 -\*- """ Utilisation des "slices" ou du "slicing" sur les listes, ou sur tout objet en séquence (tuple, chaîne de caractères, …) Syntaxe : sequence\_name[start:stop:step] start est l'indice du premier élément, par défaut 0 stop est l'indice du premier élément NON REPRIS, par défaut len(seq…) par défaut, step = 1 Les indices négatifs équivalent les indices modulo len(seq…) """ a=[1,3,5,7,11,13,15] print "liste exemple : ",a  $b=a[1:4:1]$  print b # [3, 5, 7] print a[:5] # [1, 3, 5, 7, 11] print a[3:] # [7, 11, 13, 15] print a[-3:] # [11, 13, 15] # un élément sur 2 : print a[ $::2$ ] # [1, 5, 11, 15] # un truc pratique pour copier une liste (la nouvelle liste est indépendante) copie\_a=a[:] print a # step=-1 permet de renverser la séquence print a[::-1] # [15, 13, 11, 7, 5, 3, 1] # slice et remplacement d'une sous-séquence par une séquence de longueur indépendante a[2:4]=[5,6,7] print a  $\#$  [1, 3, 5, 6, 7, 11, 13, 15]  $\#$  slice et insertion  $a[5:5]=[8,9,10]$  print a # [1, 3, 5, 6, 7, 8, 9, 10, 11, 13, 15] </sxh>

Les slices s'appliquent aussi sur les "arrays" de la librairie NumPy.

From: <https://dvillers.umons.ac.be/wiki/>- **Didier Villers, UMONS - wiki**

Permanent link: **<https://dvillers.umons.ac.be/wiki/teaching:progappchim:slices?rev=1392039129>**

Last update: **2014/02/10 14:32**

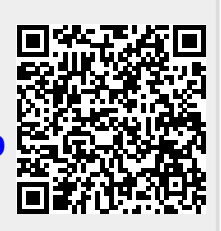